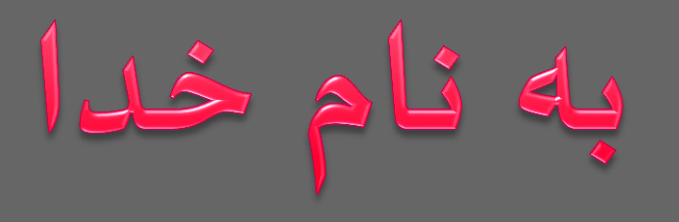

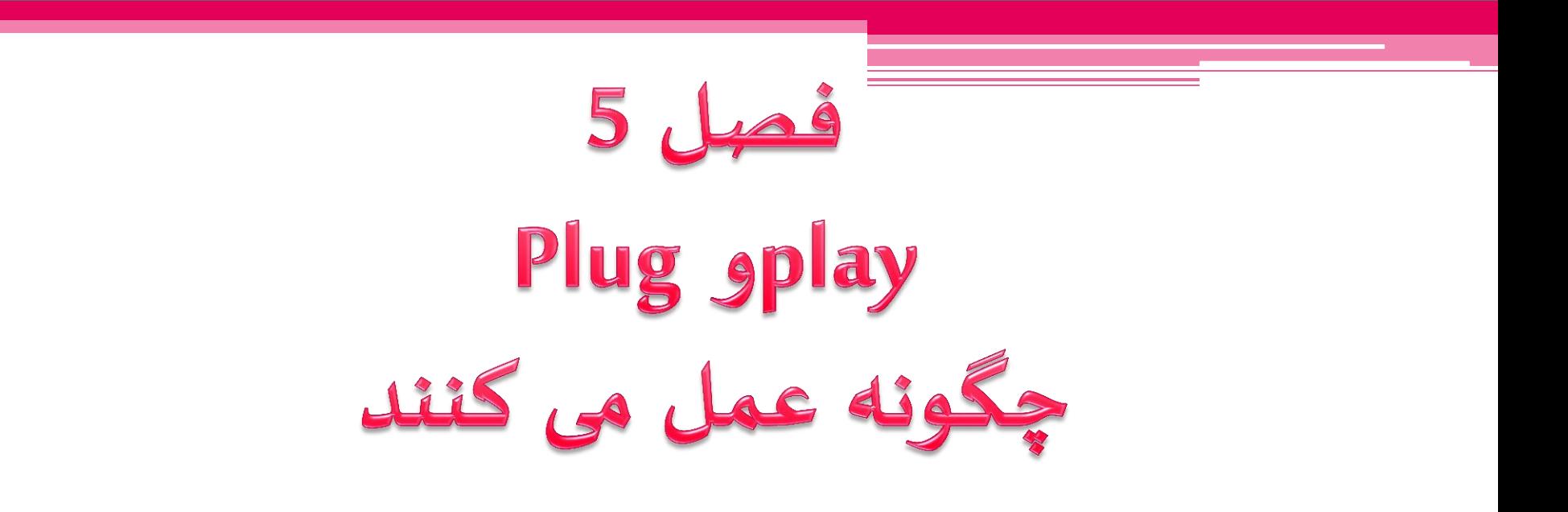

تا قبل از این ، هنگامی که شما یک کارت تراشه جدید برای کامپیوتر خود خریداری می کردید ، این کار یک تلاش مزبوحانه برای اطمینان از این که به صورت بی دردسری با دیگر اجزایی که قبلا در کامپیوترتان بوده کار می کند.مشکلات افزایش یافت زیرا هر جزء نیازمند ارتباط با پردازنده و ن ارتباط وجود 、<br>「 دیگر وسایل جانبی بود و فقط کانال های اندکی برای آ داشت.معمولا این کانال ها به عنوان منابع سیستم شناخته می شد.یک منبع یک جداساز یا IRQ است.منبع دیگر سیستم یک خط مستقیم به حافظه با نام DMA است(دسترسی مستقیم حافظه). هنگامی که این نام پیشنهادی می شد ، یک جداساز ، یک جداساز پردازنده می صازد کي کارش جشتجٍ در متن درخٍاصتی یک جزء اصت کي برای زمان پردازنده ایجاد می شود.

اگر دو وصیلي ، یک جداصاز اصتفادى کود پردازهدى لادر بي تطخیع این کي وصیلي فرمان را جشتجٍ می کود هیشت.اگر ًردو وصیلي ، یک DMA را ن در اصتفادى کوود،یکوصیليدادىًا را می هٍیشدو وصیليلبلی ا حافظي ذخیرى می کود. ًوگامی کيًرچیزی ظبیياین روهدرخ می دًد، یکهاصازگاری اصتو هطاهي خٍبی هیشت. دردورى فكدان PCًا-دًي ًطتادو هیمی از دًي هٍد-دو راى حل برای جلٍگیری از هاصازگاری)توالؼ(وجٍد داظت.روظی کيبشیار بازگطتی بٍد بيمٍاردی کي ظما روهٍظتکاملی ازًرموبعمٍرداصتفادى باًرابزاردر PC خٍد را در دصت دارید.البتي ، ًیچکس چوین اـالغاتی را جبت همی کود.

بنابراین اکثر افراد تعاملات خود را با اتصال به یک کارت تراشه یا درایو حل می کنند ، اگر هر چیزی که کار می کرد دیده می شد یا دیده نمی شد-اغلب درمورد دفعه اول-ابزار جدید ترک کرده و شروع به کار کردند.این روند شامل تغییر تقریبا برخی سویچ های میکروسکوپی برای تغییر منابع و استفاده ابزار ، اتصال به ابزار راه اندازی مجدد دارد که اگر هر چیزی کار کند و در پایان شما یک اتصال در کار را داشته باشید. ن روش موجود است  $\overline{1}$ روش بهتری باید وجود می داشت که اکنون آن روش ًموجود است.اکثر با ،influential Microsoft and Intel ظامل ،PC ایً کمپاهی سیستمی به نام plugو play(به صورت خوش بینانه) موافق بودند.

به صورت تئوری ، اگر هر وسیله در PC شما مطابق استاندارد plug و playباظد ، PCی BIOS، windows و خٍدابزارًا بي غٍرت خودکار با یکدیگر کار می کنند که دوتا از آنها در رقابت برای همان منبع ۱<br>آ ایجاد اطمینان نمی کنند.هرچند هیچ جزئی plugو playرا استفاده نمی کنند.

اگر شما بخواهيد قطعه ای سخت افزاری را به سیستم خود اضافه کنید ، قبل از plug و play ، شما باید PC را قبل از نصب وسیله خاموش کنید.اما plugو playبه شما این اجازه را می دهد تا ابزار در حال کار را بدون خاموش کردن سیستم تغییر دهید.فرآیندی با نام تعویض کامل. ا<br>آ این روند برای حضور در یک یادداشت یا کتاب یا دیگر PCها که کارت ًای PCMCIAرا اصتفادى می کوود بشیار محتمل اصت)کارت ًای .)PC

اخذ اطلاعات در PC شما ، یعنی BIOS ، دستگاهای جانبی و سیستم ن ها باید  $\overline{1}$ اجزایی شماست که همه آن ها باید plug و play را پشتیبانی می کنند.با نگرش منصفانه ی بسیاری از سازندگان PCها و اجزا که به سمت استانداردها پیش می روند ، plug و playکامل نیست. ویندوز 98 بسیاری در درایوهای نرم افزاری plugو playراکه دیگر کمپانی ها می توانند استفاده کنند را فراهم می کند ، اما هیچ روشی برای ایجاد و تطابق سازندگان اجزا استاندارد plugو playوجود ندارد.هنوز گام بزرگی به سمت پیشرفت بدون بحث وجود دارد.

چگٍهي playو plugکار می کوود؟؟؟؟؟ • ًوگامی کي ظما صیشتم plugو playرا روظن می کوید،واصفياولیي بین 98 windows و صخت افزار ، BIOS جزاغلی برای ظارژ کردن است. BIOS برای همه ابزار که نیاز به آن دادند آنرا جستجو می کند  $\overline{1}$ ن دادند آ -<br>T برای همه ابزار که نياز به آن دادند آنرا جستجو می کند -مانند یک کارت ویدئو -کی برد و درایو فلاپی-بنابراین PC می تواند آه را  $\overline{1}$ می تواند آ به راحتی اجرا کند. BIOS این ابزار را بر پایه مشخصات واحد خود تعیین می کند ، کدهایی هستند که به صورت ثابت در ROM ابزار کار می کند یا فقط می فراتند.پس BIOS اجازه کنترل برای عملکرد سیستم را می دهد.

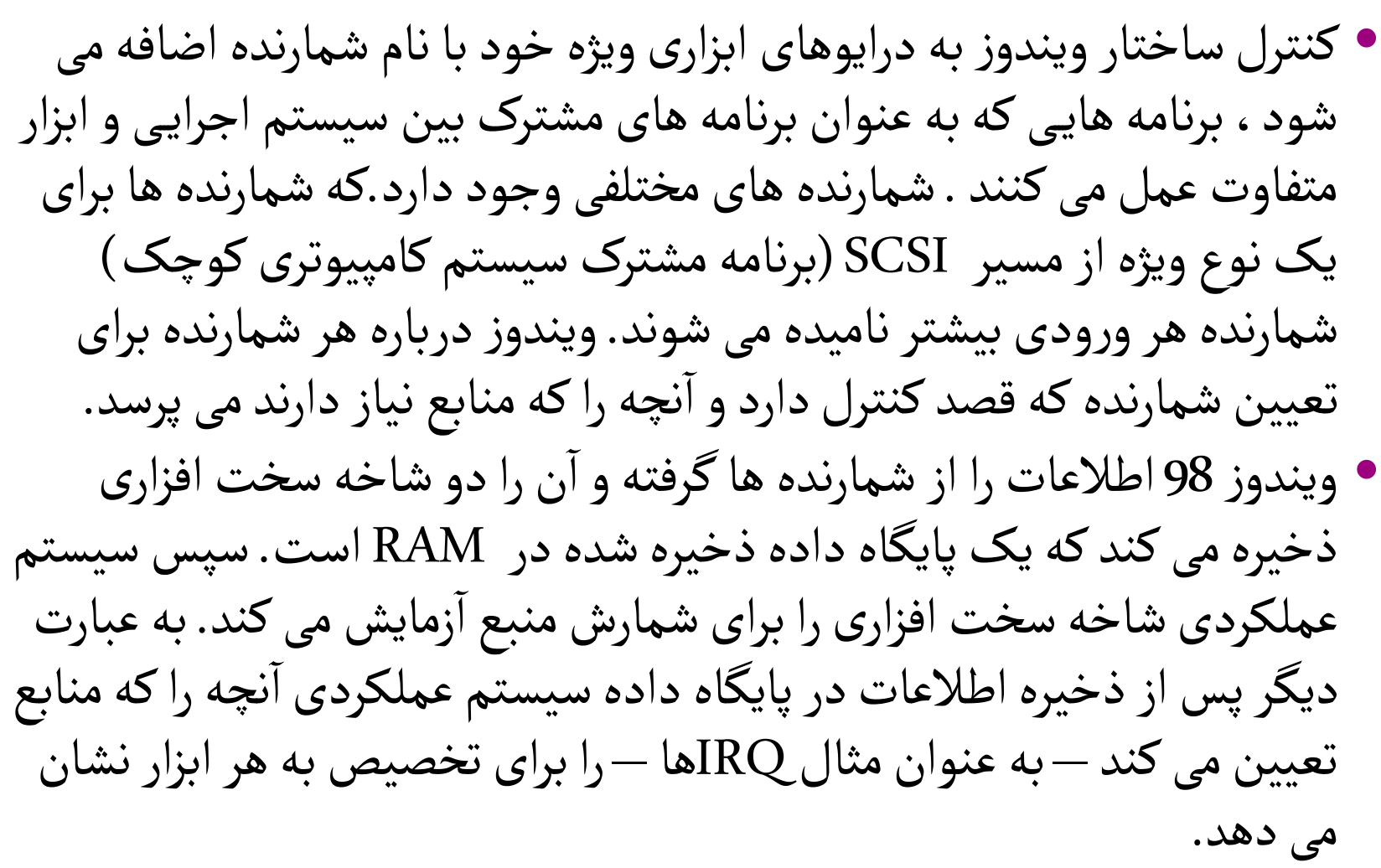

ن را با یکدیگرابزار جاهبی تخػیع هچيرا کيموابعا صپس صیشتم بي ظمارهدى ا دادى اهد می گیرد.ظمارهدى ًا اـالغات اختػاص موبع را در ظمارظگر میکروصکٍپ ی دصتگاى جاهبی لابل برهاميریزی ذخیرى می کود. • در پایان ، صیشتم غملکردی برای درایٍ ابزار برای ًر وصیلي جشتجٍ اهجام می دًد. یک محرکدصتگاى یک لفػيکٍچک از کدافزودى ظدى برای ویودوز اصتکيبي صیشتم اجرای والػیتًایی دربارى لفػي صختافزاری صیشتم را ن رادارد می گٍیدکيهیاز بيارتباط با ا . اگر صیشتم یک محرک دصتگاى کي بي ن را هػب ن هیازداردرا پیدا هکود، صیشتم بي ظماًطداری می دًدتا ا ا کوید.صپسصیشتم ًميمحرکًای دصتگاى را بارگیری کردى و بيًردرایٍمی گٍیدکيموابعابزاری اصتفادى ظٍد.محرک ًای دصتگاى ابزار مخػٍص بي خٍد را توظیم می کوود و صیشتم اجرای خٍدکار را پایان می دًد.

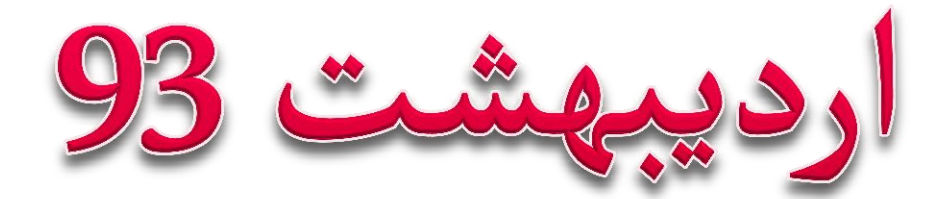